# **DeepCoalCount\_tree Command**

## **Description**

Counts the number of extra lineages contributed by a species tree and a set of gene trees. The trees must be specified in the [Rich Newick Format.](https://wiki.rice.edu/confluence/display/PHYLONET/Rich+Newick+Format) Specifying more than one species tree will run the command multiple times with one execution per species tree.

## Usage

```
DeepCoalCount_tree {species_tree_ident1 [, species_tree_ident2...]} (gene_tree_ident1 [, gene_tree_ident2...]) 
[-u] [-b threshold] [-a taxa map] [resultOutputFile]
```
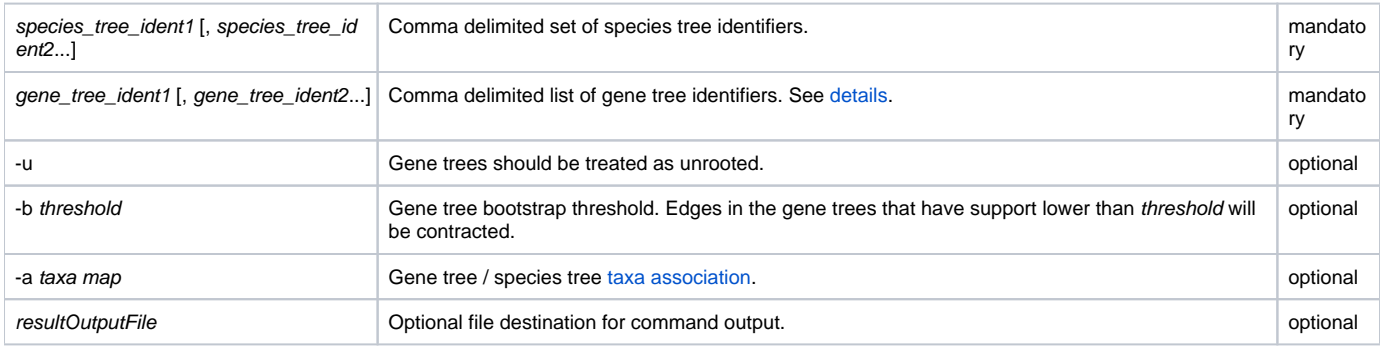

The command assumes that the trees are rooted. Gene trees may be reinterpreted as unrooted with the  $[-u]$  flag.

By default, it is assumed that only one individual is sampled per species in gene trees. However, the option [-a [taxa map](https://wiki.rice.edu/confluence/display/PHYLONET/Taxa+Map+Command+Parameter)] allows multiple alleles to be sampled.

### Examples

```
#NEXUS
BEGIN TREES;
Tree speceiesTree = (((a,b),c),d),e);Tree geneTree1 = ((((a,b),c),d),e);Tree geneTree2 = ((a,b),((c,e),d));
Tree geneTree3 = ((a, c), ((b, e), d));
END;
BEGIN PHYLONET;
DeepCoalCount_Tree {speceiesTree} (geneTree1, geneTree2, geneTree3);
END;
```

```
#NEXUS
BEGIN TREES;
Tree speceiesTree = (((x,y),w),m),n);Tree geneTree1 = (((a::.5,b::.5):::.5,c::.5):::.5,d::.5):::.5,e::.5):::.5;Tree geneTree2 = ((a::.5,b::.5)...5),((c::.5,e::.5)...5,d::.5)...5)::.5;Tree geneTree3 = ((a: .5, c: .5)::.5, ((b: .5, e: .5)::.5, d::.5)::.5)::.5;END;
BEGIN PHYLONET;
DeepCoalCount_tree {speciesTree} (geneTree1, geneTree2, geneTree3) -u -b .5 -a <x:a; y:b; w:c; m:d; n:e>;
END;
```
#### Command References

- C. Than and L. Nakhleh. Species tree inference by minimizing deep coalescences. PLoS Computational Biology, 5(9):e1000501, 2009.  $\bullet$
- Y. Yu, T. Warnow, and L. Nakhleh, "Algorithms for MDC-based multi-locus phylogeny inference." Proceedings of the 15th Annual International Conference on Research in Computational Molecular Biology (RECOMB), LNBI 6577, 531-545, 2011.
- Y. Yu, T. Warnow, and L. Nakhleh, "Algorithms for MDC-based multi-locus phylogeny inference: Beyond rooted binary gene trees on single alleles." Journal of Computational Biology, 18(11): 1-18, 2011.

#### See Also

[List of PhyloNet Commands](https://wiki.rice.edu/confluence/display/PHYLONET/List+of+PhyloNet+Commands)